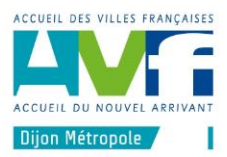

# Animation INFORMATIQUE

**les vendredi de 9h30 à 11h45**

# Eléments traités en 2022-2023

*Bravo aux participants tous néophytes qui ont partagé avec profit ces animations au contenu pourtant assez ambitieux :*

## **Bien utiliser le site AVF Dijon-Métropole.** Vendredi 14 octobre 2022.

- Création d'un raccourci direct sur le bureau. Activation du mot des passe. Les privilèges de
- l'adhérent connecté. Déblocage des notifications mises en spam.
- Trouver un article.
- Le paiement par carte bancaire.
- Les albums photos : classement alpha par date inversée. Téléchargement.

#### **Fonctionnement global d'un ordinateur, comprendre pour mieux l'utiliser** vendredi 21 octobre 202

- Ouverture de deux PC (de bureau et portable) : l' unité centrale les périphériques (enrée, sortie  $E/S$ )

- Microprocesseurs à quoi servent-ils ?

- Mémorisation de l'information : mémoires RAM ROM SDRAM, caractéristiques (essentielles pour l'utilisateur même béotien), disque dur.

- Notion d'information, son codage binaire : le bit. L'octet, les multiplicateur du SI (Système International) : kilo, méga, Giga, Téra : intérêt pratique

**?-**Télécharger les photos sur le site AVF : à l'unité ou en paquet (fichier au format ZIP)

## **Les logiciels dans l'ordinateur** vendredi 18 novembre 2022

- L'empilement des logiciels : Boot, Système (Disk Operating System), applications, données : conséquences pour l'utilisateur
- Conséquences d'un arrêt sauvage (à proscrire !), d'une panne d'électricité (sans batterie on line)
- Sauvegarder, quand ?

## **Gérer son bureau 1** vendredi 2 décembre 2022

- Menu démarrer, intéret, icones fixes, paramétrage.
- Recherche rapide sur un site ou dans un PC.
- Le multitâche TP de base sur bloc note et paint pour garder des notes de pages web.
- Menu Windows intérêt.
- **? -Payer par carte bancaire** opérations à réaliser, conseils de sécurité.

La e-Carte bleue présentation, ses avantages.

#### **Gérer son bureau 2** vendredi 16 décembre 2022

- Le bureau espace de travail multitaches immédiat (les paramétrages pour un bureau sympa). Proposition d'organisation

- Jouer avec les images sur Paint

- 6 raccourcis universels (même pour Windows !) issus des recherches du groupe Xerox de Paolo Alto pour gagner beaucoup de temps.

## **Les raccourcis (**ou **alias) 1/2** Vendredi 6 janvier

- Principe, différences (fonctionnelle et apparence) entre fichier et raccourcis manipulations
- Création de raccourci par glisser déposer
- Création de raccourci au click droit
- Utilisations des raccourcis

# **Les fenêtres Windows 2/2, les alias 2/2, Choisir un logiciel** Vendredi 13 janvier

- les commandes "cachées" des fenêtres

- Recherche d'un fichier dans un dossier, dans son PC
- **-** Paramétrer les alias : changer les icônes
- Choisir un logiciel de façon sécure sur le net.

# **Installation de nouveaux logiciels** Vendredi 20 janvier 2023

- Installer **proprement** des logiciels sur son PC

- Nettoyer facilement (mais sommairement) son PC pour l'accélérer
- Réponse à une question :
- choix de logiciel pour traiter les images, installation d'un programme simple
- corriger ses images 1/2 : luminosité, contraste, gamma, couleurs.

# **Séance de révision et de manipulations** Vendredi 27 janvier 2023

*Au café d'accueil le groupe a souhaité réviser et manipuler les enfants notions abordées les séances précédentes. Les contenus prévus (correction des images) ont donc été reportés à un séance suivante. Nous avons donc révisé et manipulé :*

- Où ranger ses fichiers selon leur utilisation à un moment donné,
- La sauvegarde minima : en miroir
- Les commandes des fenêtres du navigateur, classements, tri, différents affichages possibles
- création de raccourcis au clavier (rappel)
- Révision des commandes rapides de Windows, CTRL +C +V +X +A +Z +Y +W
- Travailler sur deux applications qui échangent de l'information (texte et image) avec les commandes rapides.

# **Accélérer son ordinateur en le déchargeant de logiciels inutilisés qui le ralentissent 1/2.** Vendredi 10 février 2023

- Identifier les applications, gourmandes en ressource,
- Quelques notions essentielles sur l'intelligence artificielle.

## **Accélérer son ordinateur en le déchargeant de logiciels inutilisés qui le ralentissent 2/2** Vendredi 17 février 2023

- - Neutraliser de façon réversible, au démarrage les applications parasites - Désinstaller des applications inutiles pour l'utilisateur afin de gagner de l'espace disque.

- La base de registre notions essentielles pour comprendre le fonctionnement de Windows et la

désinstallation des logiciels

# **Téléphone portable des photos et après ? 1/2** Vendredi 24 février 2023

- La norme USB : deux objectifs, des prises et des câbles variés
- Extraire les photos de son téléphone portable (3 méthodes)
- Les améliorer.

#### **Fenêtres et couleurs**. Vendredi 3 mars 2023

#### **- Fenêtres**

- Manipulation sur les fenêtres (révisions)
- Intérêt et utilisation des dates inversées pour la recherche de fichiers

## **- Couleurs des peintres aux physiciens et biologistes**

- Les couleurs fondamentales des peintre
- Les couleurs primaires et secondaires notions essentielles en photo.

## **Gérer ses méls (1/2).** Vendredi 10 mars 2023

- Gérer la réception : espace méls reçus,
- Différentes formes de spams, gestion des spams, reconnaissance d'envois valides.
- Créer et gérer les dossiers de classement, forcer la remontée dans l'ordre alphabétique,
- Envoi : critères d'utilisation des destinataires : cc et cci.

## **Gérer ses méls (fin)** Vendredi 17 mars 2023

- gérer ses contacts, les listes de diffusion.
- Simplement pourquoi les normes HTTP, SMTP FTP.
- Notions de base : suites arithmétiques, géométriques et exponentielles
- applications environnementale et médicale
- Réseaux maillés et pyramides hiérarchiques fonctionnement et conséquences sociétales...

## **Relâche...** Vendredi 24 mars 2023

## **Révision et manipulation des commandes rapides Windows**. Vendredi 31 mars 2023

## **Utiliser des fichiers du cloud (espace de stockages à distance sur Internet)** Vendredi 7 avril 2023

- Afficher à l'écran les fichier pour les sélectionner et les télécharger un par un
- Télécharger ensemble les fichiers d'un dossier sur Dropbox
- Le format ZIP. Logiciels de décompression
- Décomprimer les fichiers d'un container .ZIP
- Recherche d'un fichier sur un ordinateur : différentes stratégies.

## **Les extensions de noms de fichiers Windows, leur gestion.** Vendredi 14 avril 2023

- Qu'est-ce qu'une information ? L'information minima.
- Familles et formats de fichiers
- Les extensions : signature des formats de fichier sous Windows.
- Extensions courantes
- Le format PDF intérêt, lecture, forçage d'ouverture, modification.
- Provoquer l'affichage à l'écran des extensions Windows sur le gestionnaire de fichiers.
- Lier (associer) une extension à une application.
- Manipulation pratique : associer .jpg à Irfanview
- **?** Installer un lecteur de QR-code sur un téléphone portable

## **Simplifier l'utilisation d'une application** Vendredi 21 avril 2023

- Révision : associer une extension à une application ex : Irfanview
- Association d'extension d'images courantes : .BMP .JPG .GIF .RAW .TIFF
- Franciser un logiciel (si c'est possibile) application à : Irfanview.
- **?** Comment renvoyer une PC vers son téléviseur

## **Sons images et vidéos avec son PC 1/2) .** Vendredi 5 mai 2023

- Manipulation pour corriger ses photos avec Irfanview
- Installation d'un logiciel de capture
- Se constituer une vidéothèque et une discothèque personnelles sur le web

#### **Sons images et vidéos avec son PC 2/2).** Vendredi 12 mai 2023

- Manipulation pour corriger ses photos avec Irfanview suite
- Activation d'un logiciel de capture
- Se constituer une vidéothèque et une discothèque personnelles sur le web

#### **Images et vidéos, du son au texte.** Vendredi 26 mai 2023

- Du son au texte : saisie de texte sous la dictée
- Sur téléphone portable avec au besoin paramétrage au clavier
- **?** Sur PC sous Windows (demande en cours de séance)
- Les espaces d'accès rapide aux applications et données, stratégies d'utilisation.
- Rappel sur es raccourcis**.**

# **Échanger à distance en vidéo via le net.** Vendredi 2 juin 2023

#### Avec **Whatsapp** et **Skype**

- Mémoriser rapidement des informations de l'écran
- Sur téléphone portable et sur PC WhatsApp
- Installation paramétrage et utilisation des logiciels**.**

#### **Vidéo en direct sur internet** Vendredi 16 juin 2023

- En vidéo sur internet : le logiciel Zoom

*Repas de fin d'année*